## $\frac{1}{2}$  dows  $\frac{1}{2}$ Windows **Windows**

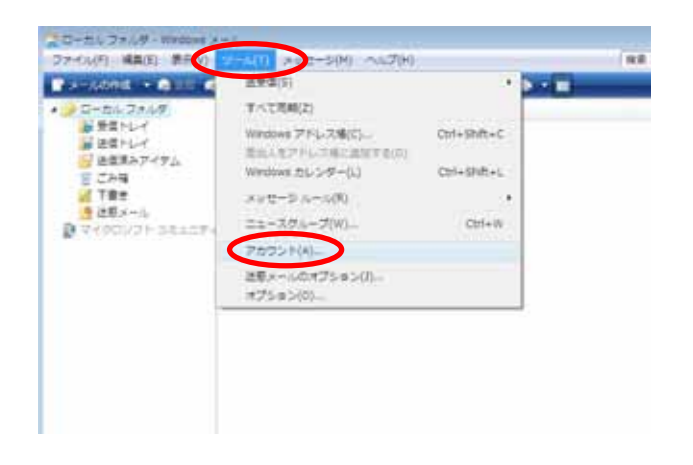

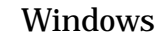

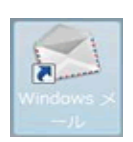

 $(A)$ 

 $(T)$ 

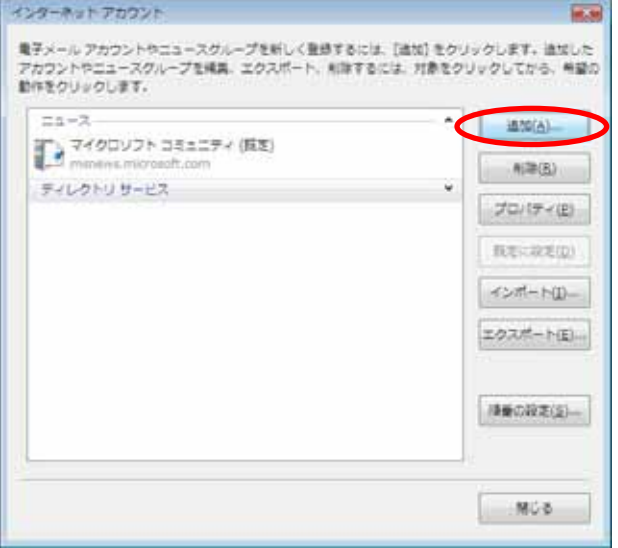

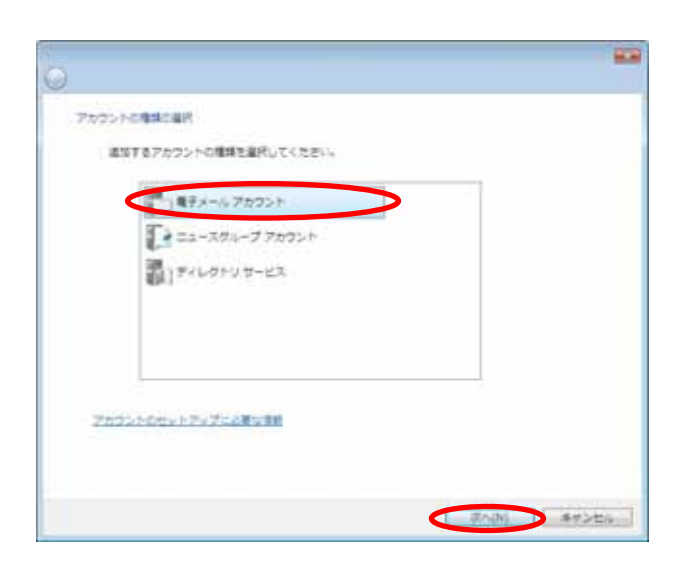

 $(A)$ 

 $(N)$ 

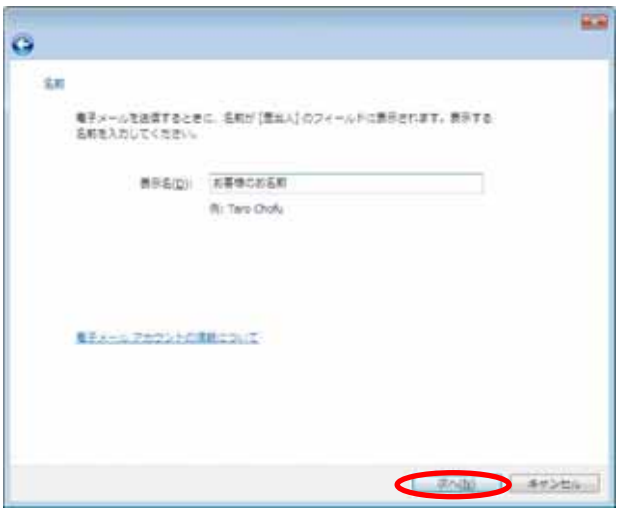

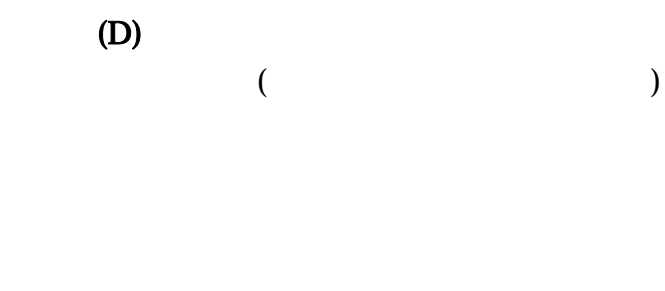

 $( )$ 

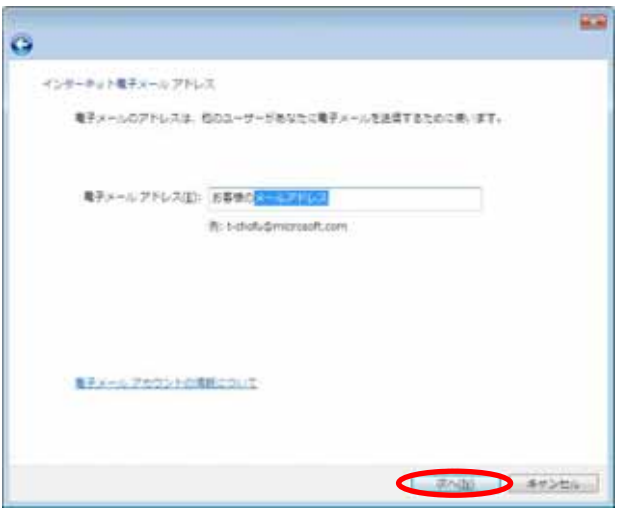

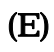

aikis aikis

 $( \ )$ 

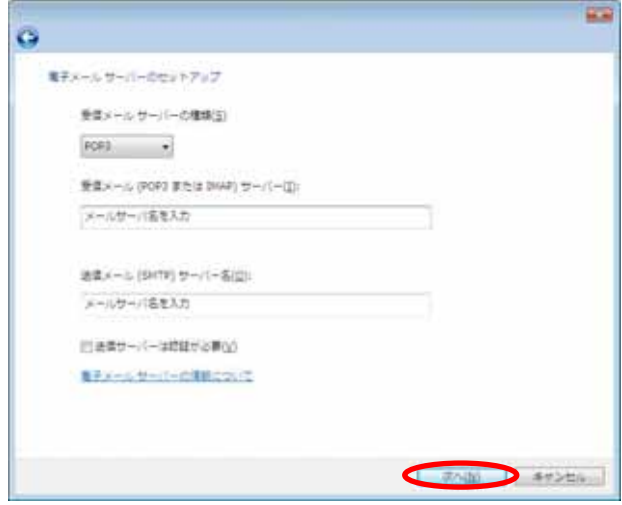

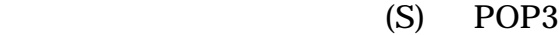

## $(POP3$  IMAP) ():

mb.aikis.or.jp

vm.aikis.or.jp

 $(SMTP)$  (O):

mb.aikis.or.jp

vm.aikis.or.jp

 $(N)$ 

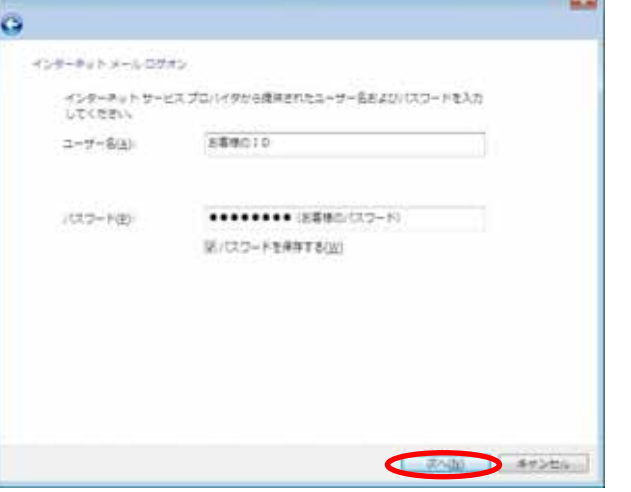

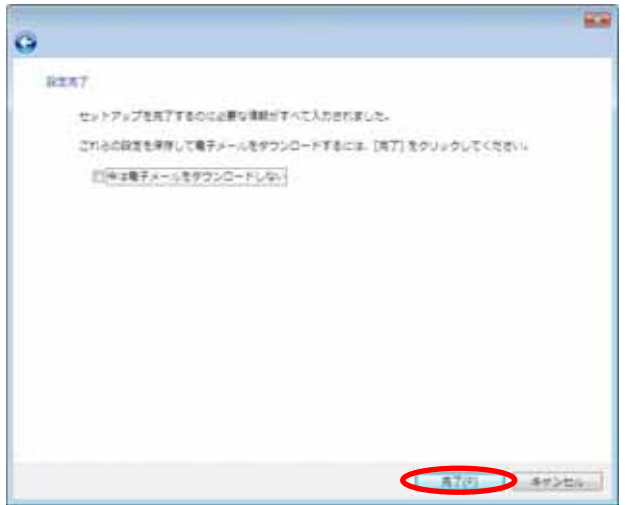

(A) aikis  $ID$ 

(P) aikis

 $(N)$